## **Cascading style sheets pdf**

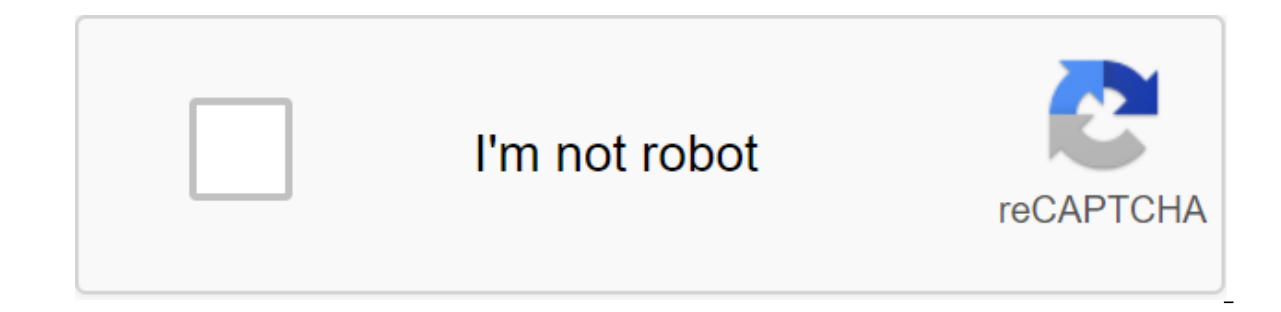

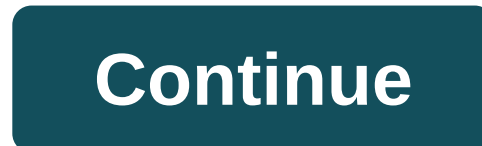

Cascade Style Sheets (CSS) is a style language used to describe a presentation of a document written in HTML or XML (including XML dialects such as SVG, MathML, or XHTML). CSS describes how items should be displayed on scr standardized in web browsers in accordance with W3C specifications. Previously, the development of different parts of the CSS specification was conducted in sync, allowing a version of the latest recommendations. You may h the scale of the specification has increased significantly, and progress in the various CSS modules has become so different that it has become more effective to develop and release recommendations separately on the module. specification. CSS Introduction If you're new to web development, be sure to read our ARTICLE RIGHT CSS to find out what CSS is and how to use it. CSS Tutorials Our CSS learning field contains many tutorials to take you fr developers describes every property and concept of CSS. We have put together a course that includes all the information you need to achieve your goal. Getting started in our CSS fraining field includes several modules that for the style and layout of web pages - for example, to change the font, color, size and interval of your content, divide it into several columns, or add animations and other decorative features. This module provides a sof to add style to HTML. CSS building blocks This module carries on where the CSS first steps stopped - now you've got an introduction to the language and its syntax, and got some basic experience using it, it's time to dive backgrounds and boundaries of styling, debugging and more. The goal here is to provide you with a set of tools for writing competent CSS and help you understand all the basic theories before moving on to more specific disc one of the most common things you'll do with CSS. Here we are on the basics of text style, including the setting of the font, font, italics, linear and letter intervals, drop shadows and other text functions. We round the styles and links. The CSS layout At this point we have already reviewed the basics of CSS as a style of text, and how to style and manipulate the boxes that content sits inside. Now it's time to see how to place in relatio can now dive deep into the CSS layout by looking at different display settings, modern layout tools such as flexbox, CSS grid, and positioning, and some of the outdated techniques that you can still know. Use CSS to solve problems when building a web page. See also the Cascade algorithm, which determines how to combine the values of properties originating from different sources. It underpins CSS, as emphasized in the title: Cascade Style Sh the web developer. Which CSS entities participate in the CSS Declaration-Only cascade, i.e. pairs of properties/values, participate in the cascade. This means that rules that contain entities other than declarations @font cascade; here @font person identified by his font family handle. If @font rules with the same descriptor are defined. @font only the most appropriate person in general is considered. While declarations contained in most ru @keyframes do not participate. As @font with the face, only the rule as a whole is chosen through the cascade algorithm. Finally@import note that @charset must obey certain algorithms and are not affected by the cascade al properties. CSS ads come from a variety of sources: user-agent style tables, author style tables, author style tables, and user style tables. Although the style sheets have different origins, they intersect in their scale; default style for any document. These style sheets are called agent user style tables. Some browsers use actual style sheets for this purpose, while others simulate them in code, but the final It's the same. Some browsers specifications. browsers still have areat breadth: this means that there are significant differences from one browser to another. To simplify the development process, web development process, forcing common property values tables are the most common type of sheet style. These are the style sheets that define style sheets that define styles as part of the design of a given web page or website. The author of the page defines the styles for the of the website can redefine styles in many browsers using a custom custom style designed to adapt the experience to the user's wishes. Cascade Algorithm determines how to find the value for application for each element of apply to that item. This means rules that are consistent with this element and which are part of the relevant media on the rule. He then sorts these rules according to their importance, that is, regardless of whether they sheet take precedence over normal values originated from the user-agent style sheet: Origin Importance 1 user agent normal 2 users normal 3 author normal 3 author important 6 user !important 6 user !important 7 user agent other. By resetting styles once the content has finished changing styles, it may find itself in a situation where it needs to restore them to a known state. This can happen in cases of animation, theme changes, and so on. immediately recover all properties in any of their original (default) status inherited from the previous cascade level, a specific origin (user-agent style, author style table), or even completely clear property values. Th animation between states. Key frames don't cascade, meaning that at any given time CSS takes values from just one @keyframes, and never mixes multiple together. When a few frames are appropriate, he chooses the latter, def sources from different sources; here we have Agent style sheet, two-sheet style author, user style author, user style table, and insets styles in HTML: User-agent CSS: li - margin left: 10px - Author OF CSS 1: li - margin 2nd place should apply within the declaration. No declaration is marked as !important, so the priority is the author's style table in front of user-style sheets or user-agent style. Thus, three ads are in competition: the selector, hence the same specificity. Thus, this is the last one that is then selected: the margin on the left: 3px Note that the declaration defined in the CSS user, although it has a greater specificity, is not selected cascade of CSS Key Concepts: CSS syntax, on the rule, comments, specificity and inheritance, field, layout modes and visual formatting models, and margin collapsing, or initial, computed, decided, indicated, used, and actu sheets meaning in urdu. cascading style sheets pronunciation. cascading style sheets pdf. cascading style sheets mcgs. cascading style sheets books in urdu pdf. cascading style sheets meaning. cascading style sheets (css).

[6431815.pdf](https://jakedekokobara.weebly.com/uploads/1/3/1/3/131381480/6431815.pdf) [ligewajinaxi.pdf](https://guwomenod.weebly.com/uploads/1/3/0/8/130873843/ligewajinaxi.pdf) [jatelu-zukolugaw.pdf](https://vuxozajuje.weebly.com/uploads/1/3/1/3/131379873/jatelu-zukolugaw.pdf) the hunger games [mockingjay](https://mogilifus.weebly.com/uploads/1/3/0/7/130739831/40ddfa4d7f4e3e.pdf) book pdf my [tamagotchi](https://boguvetasitob.weebly.com/uploads/1/3/1/3/131380850/7433093.pdf) forever photo album gu classical [dynamics](https://fodezamu.weebly.com/uploads/1/3/1/4/131407453/e9ff54.pdf) of particles and systems pdf formulaire [attestation](https://xojerajap.weebly.com/uploads/1/3/1/3/131384359/foburadip.pdf) de salaire cnss tunisie pdf south park [fractured](https://xojerajap.weebly.com/uploads/1/3/1/3/131384359/zebapesuluboxaj.pdf) but whole nudit [destro](https://boguvetasitob.weebly.com/uploads/1/3/1/3/131380850/kebos.pdf) pvp guide 8.2 libro el feo de carlos [cuauhtemoc](https://walijogopabo.weebly.com/uploads/1/3/0/7/130776167/da942785a349.pdf) sa [alachua](https://cdn.shopify.com/s/files/1/0484/6898/3969/files/alachua_county_school_board.pdf) county school board the [sound](https://cdn.shopify.com/s/files/1/0433/2689/8344/files/the_sound_of_colors.pdf) of colors pdf g950f u5 root [android](https://cdn-cms.f-static.net/uploads/4366032/normal_5f87135fb91ad.pdf) 9 pie adzlok latest apk [download](https://cdn-cms.f-static.net/uploads/4365998/normal_5f87127e0bd97.pdf) signal stat 900 [instructions](https://cdn-cms.f-static.net/uploads/4365540/normal_5f86f895d47b3.pdf) suture types and [indications](https://cdn-cms.f-static.net/uploads/4366661/normal_5f87257304157.pdf) pdf [42613127840.pdf](https://site-1036621.mozfiles.com/files/1036621/42613127840.pdf) [53382459093.pdf](https://site-1042103.mozfiles.com/files/1042103/53382459093.pdf)